# Change the default unit of **WVASE** environment

# Woollam Ellipsometer

2021/02/03 Settasit

#### >> Open the environment

V.A.S.E. for Windows [Ito se\_iv\_angstrom]

File Range Select Angles Delete Data Change Data Type

 $\Box$  $\times$ Window

 $\bigotimes$  Model: Experimental Data: Ito spectroscopic scan  $\begin{array}{c|c|c|c|c|c} \hline \multicolumn{3}{c|}{\mathbf{C}} & \multicolumn{3}{c|}{\mathbf{C}} & \multicolumn{3}{c|}{\mathbf{X}} \end{array}$ FlexAl LTO Selected Type nm Angle Data 2 srough 3.934 nm #E: 210.31 65.00 10.86±0.27 18.768±1.41 1 GenOsc 26.933 nm #E: 211.9 65.00 10.225±0.26 19.96±1.41  $\overline{\phantom{a}}$  0 si jaw  $1mm$ #E: 213.49 65.00 10.563±0.23 23.315±1.21 #E: 215.08 65.00 10.107±0.24 22.403±1.26 #E: 216.67 65.00 9.5131±0.24 18.949±1.28 #E: 218.26 65.00 9.801±0.19 18.771±0.98 #E: 219.85 65.00 8.6795±0.15 21.563±0.85 #E: 221.44 65.00 8.6012±0.16 20.887±0.88 #E: 223.03 65.00 8.0172±0.14 18.471±0.81 #E: 224.62 65.00 7.8392±0.13 19.94±0.77 # E: 226.21 65.00 7.3828±0.11 18.948±0.69 #E: 227.81 65.00 6.9857±0.10 16.889±0.63 #E: 229.4 65.00 6.6537±0.09 17.1±0.55 #E: 230.99 65.00 6.1184±0.09 14.934±0.57 # E: 232.58 65.00 5.4742±0.09 11.684±0.61 #E: 234.17 65.00 5.113±0.08 8.7367±0.57 #E: 235.76 65.00 4.6409±0.08 1.6176±0.60  $\bigotimes$  Graph Generated Data:  $\Box$   $\Box$ **Generated and Experimental** Type nm Angle Data 100 E: 210.31 65.00 10.096 9.6406 E: 211.9 65.00 9.9228 11.975 E: 213.49 65.00 9.7156 14.036 - Model Fit E: 215.08 65.00 9.4753 15.826  $80<sup>°</sup>$ E: 216.67 65.00 9.2031 17.343 - - - - · Exp E 65° E: 218.26 65.00 8.9007 18.573  $--$  Exp E 70° E: 219.85 65.00 8.5702 19.493  $-$  Exp E 75° E: 221.44 65.00 8.2147 20.069 in degrees F: 223 03 65 00 7 8402 20 246  $60<sup>1</sup>$  $\mathscr{P}$  Fit  $\overline{\mathbb{Z}}$ 40 Đ.  $20<sup>1</sup>$  $\mathbf 0$ 300 600 900 1200 1500  $\Omega$ 1800 Wavelength (nm)

Global

# >> Click Global at the top right corner (or right click on the bottommost window of WVASE)

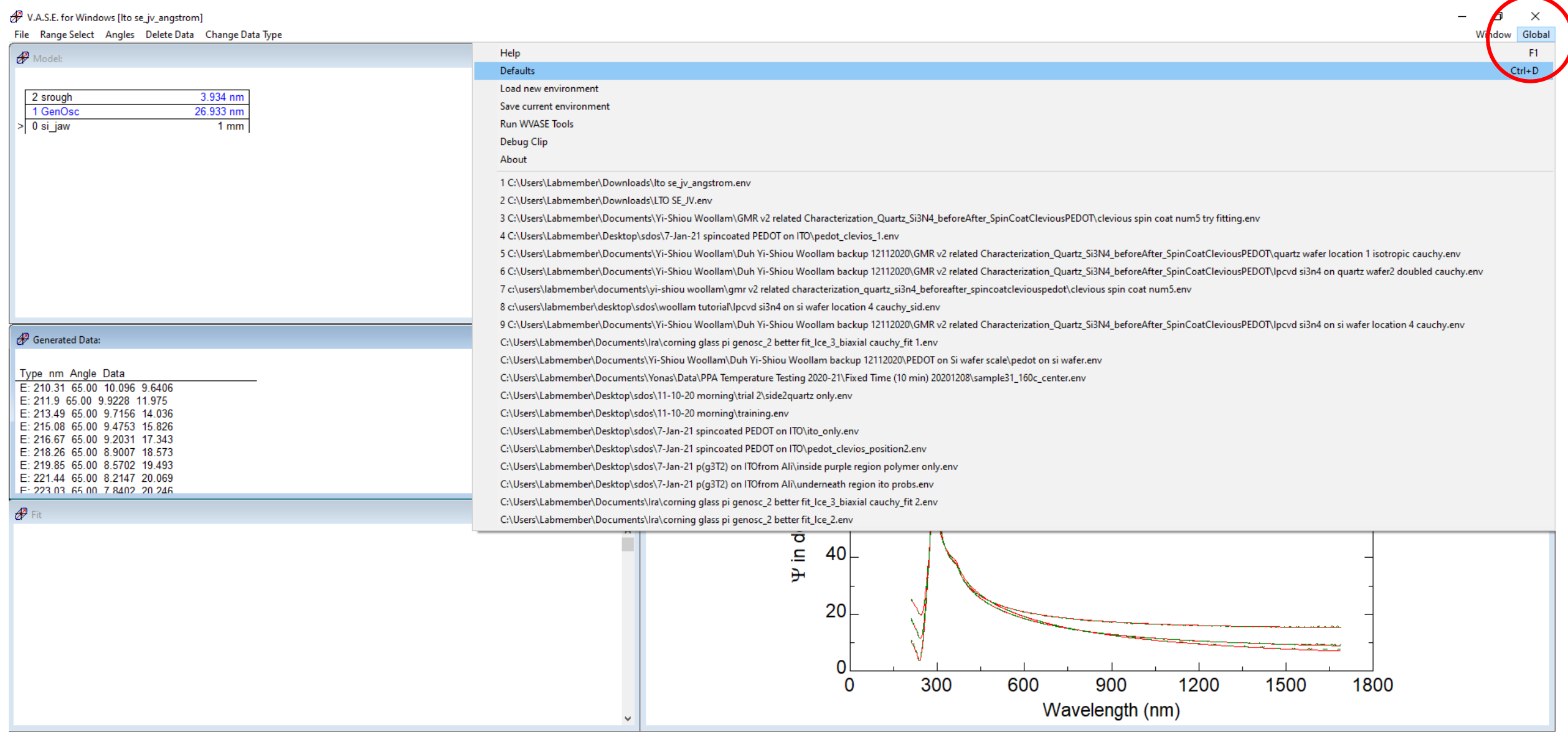

### >> Change the unit from nm to Angstroms (A)

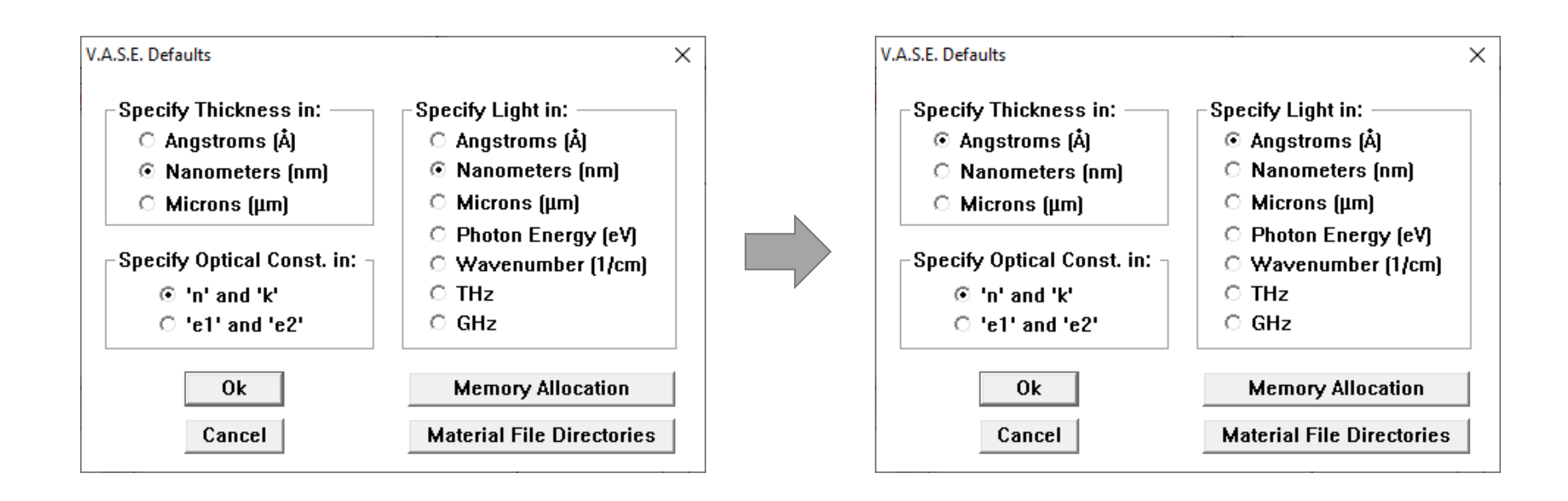

## >> Save the current environment

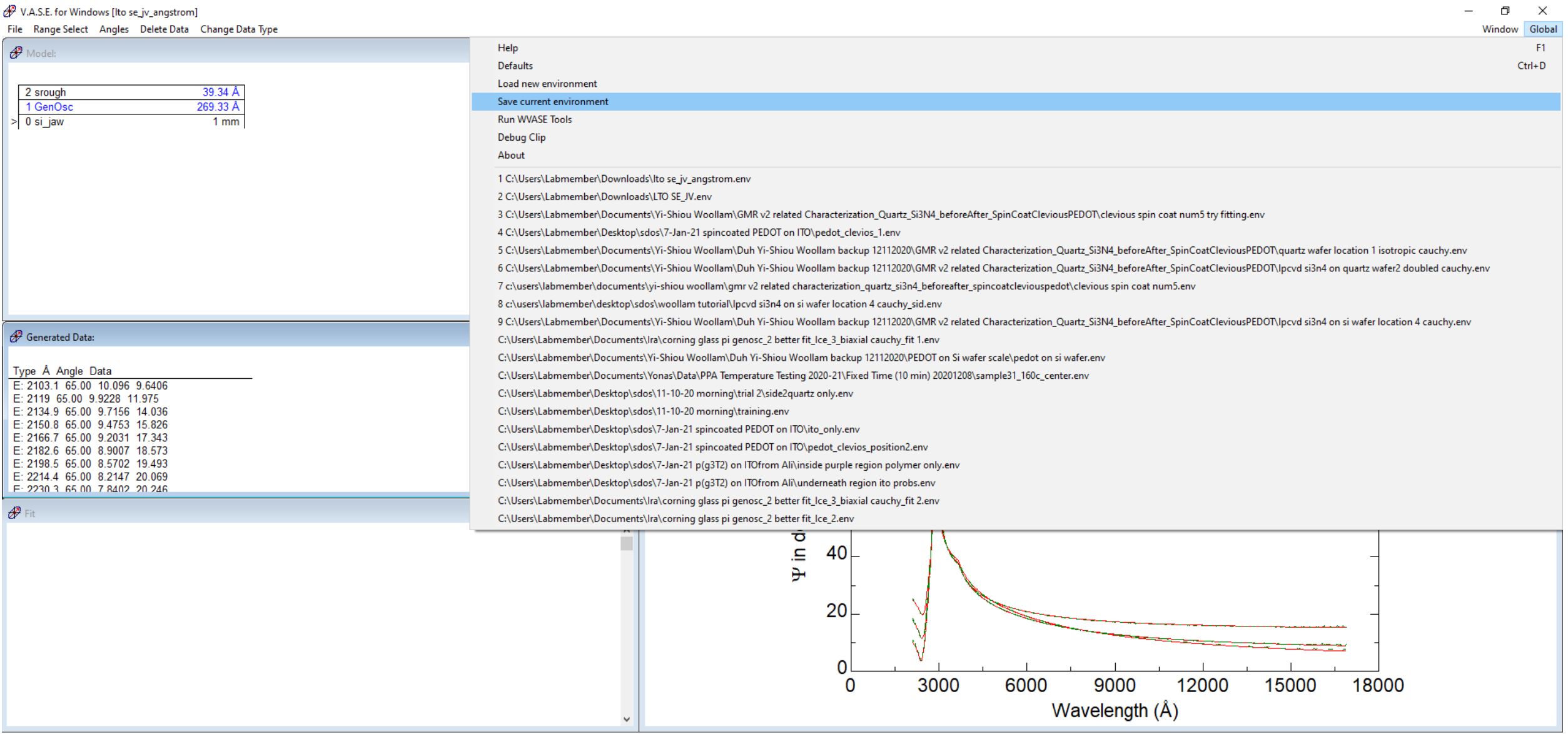